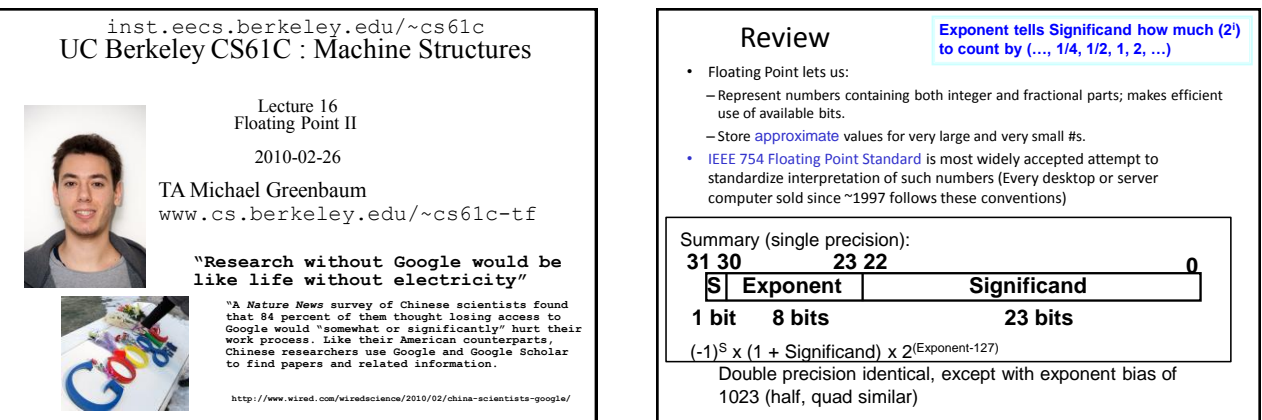

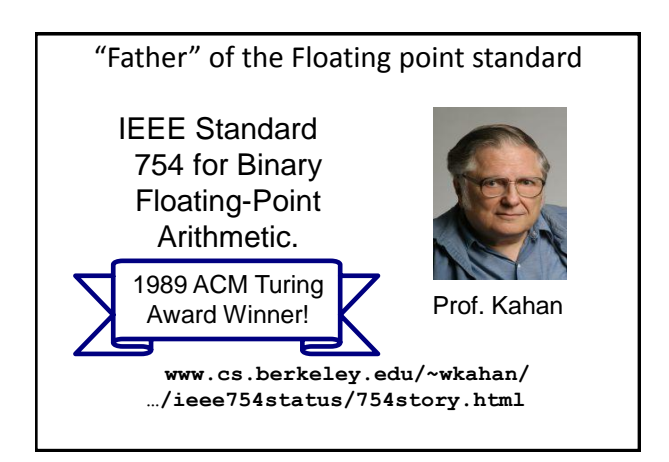

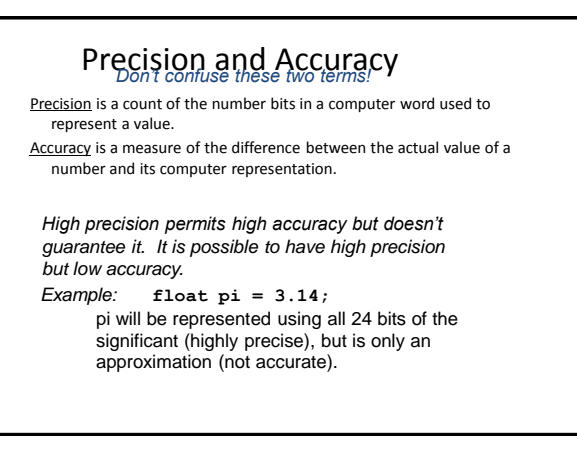

## Representation for  $\pm \infty$

- In FP, divide by 0 should produce ± ∞, not overflow.
- Why?
	- OK to do further computations with ∞ E.g., X/0 > Y may be a valid comparison – Ask math majors
- IEEE 754 represents ± ∞
	- Most positive exponent reserved for ∞
	- Significands all zeroes

#### Representation for 0

- Represent 0?
	- exponent all zeroes
	- significand all zeroes
	- What about sign? Both cases valid.
	- +0: 0 00000000 00000000000000000000000
	- -0: 1 00000000 00000000000000000000000

### Special Numbers

• What have we defined so far? (Single Precision)

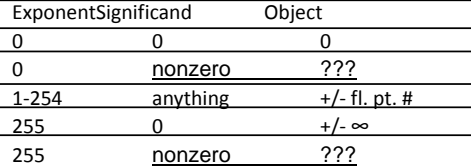

- Professor Kahan had clever ideas; "Waste not, want not"
	- We'll talk about Exp=0,255 & Sig!=0 later

#### Representation for Not a Number

- What do I get if I calculate  $sqrt(-4.0)$  or  $0/0$ ?
	- If ∞ not an error, these shouldn't be either
	- Called Not a Number (NaN)
	- Exponent = 255, Significand nonzero
- Why is this useful?
	- Hope NaNs help with debugging?
	- $-$  They contaminate: op(NaN, X) = NaN

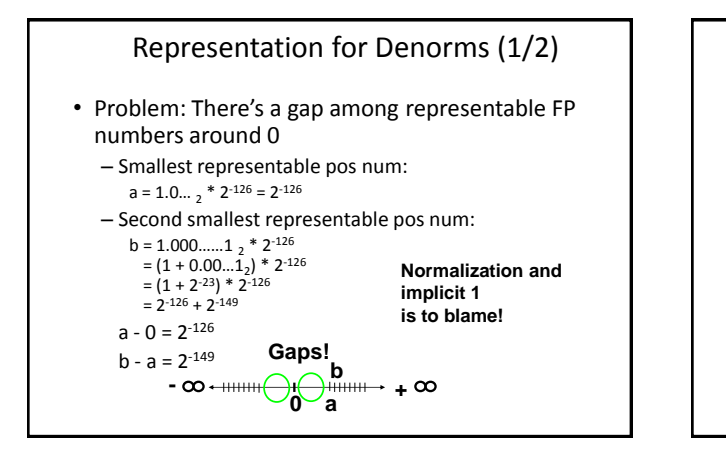

# Representation for Denorm (2/2)

- Solution:
	- We still haven't used Exponent=0, Significand nonzero
	- Denormalized number: no (implied) leading 1, implicit exponent = -126
	- Smallest representable pos num: •  $A = 2^{-149}$
	- Second smallest representable pos num:  $\bullet$  **b** = 2<sup>-148</sup> $\infty$   $\leftarrow$   $\leftarrow$   $\leftarrow$   $\leftarrow$   $\leftarrow$   $\leftarrow$   $\leftarrow$   $\leftarrow$   $\leftarrow$

**0**

# Special Numbers Summary

• Reserve exponents, significands:

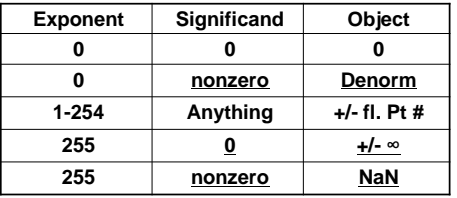

# Rounding • When we perform math on real numbers, we have to worry about rounding to fit the result in the significand field. • The FP hardware carries two extra bits of precision, and then rounds to get the proper value • Rounding also occurs when converting: double to a single precision value, or floating point number to an integer

### IEEE FP Rounding Modes

- Halfway between two floating point values (rounding bits read 10)? Choose from the following:
- Round towards + ∞
- Round "up":  $1.01 \underline{10}$  →  $1.10$  ,  $-1.01 \underline{10}$  →  $-1.01$ • Round towards - ∞
- Round "down": 1.01  $\underline{10}$  → 1.01, -1.01  $\underline{10}$  → -1.10
- Truncate
	- Just drop the extra bits (round towards 0).
- Unbiased (default mode). Round to nearest EVEN number
	- Half the time we round up on tie, the other half time we round down. Tends to balance out inaccuracies.
- In binary, even means least significant bit is 0. • Otherwise, not halfway  $(00, 01, 11)!$  Just round to the nearest float.

# Peer Instruction 1. Converting float -> int -> float produces same float number 2. Converting int -> float -> int produces same int number 3. FP  $\frac{\text{add}}{(x+y)+z} = x+(y+z)$ **ABC 1: FFF 2: FFT 3: FTF 4: FTT 5: TFF**

### Peer Instruction

• Let  $f(1,2) = #$  of floats between 1 and 2

• Let  $f(2,3) = #$  of floats between 2 and 3

**1: f(1,2) < f(2,3) 2: f(1,2) = f(2,3) 3: f(1,2) > f(2,3)**

# "And in conclusion…"

• Reserve exponents, significands:

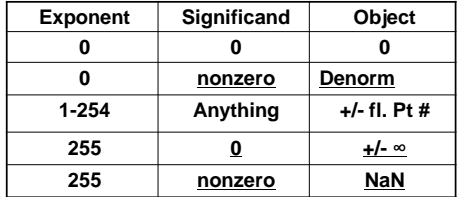

• 4 Rounding modes (default: unbiased)

• MIPS Fl ops complicated, expensive

# Bonus slides

- These are extra slides that used to be included in lecture notes, but have been moved to this, the "bonus" area to serve as a supplement.
- The slides will appear in the order they would have in the normal presentation

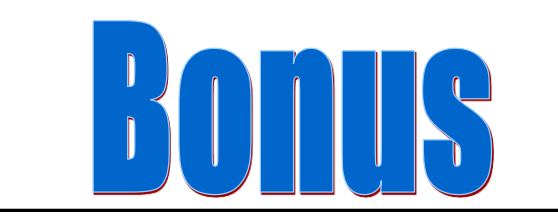

## FP Addition

- More difficult than with integers
- Can't just add significands
- How do we do it?
	- De-normalize to match exponents
	- Add significands to get resulting one
	- Keep the same exponent
	- Normalize (possibly changing exponent)
- Note: If signs differ, just perform a subtract instead.

### MIPS Floating Point Architecture (1/4)

- MIPS has special instructions for floating point operations:
	- Single Precision: add.s, sub.s, mul.s, div.s – Double Precision:
	- add.d, sub.d, mul.d, div.d
- These instructions are far more complicated than their integer counterparts. They require special hardware and usually they can take much longer to compute.

# MIPS Floating Point Architecture (2/4)

- Problems:
	- It's inefficient to have different instructions take vastly differing amounts of time.
	- Generally, a particular piece of data will not change from FP to int, or vice versa, within a program. So only one type of instruction will be used on it.
	- Some programs do no floating point calculations
	- It takes lots of hardware relative to integers to do Floating Point fast

#### MIPS Floating Point Architecture (3/4)

- 1990 Solution: Make a completely separate chip that handles only FP.
- Coprocessor 1: FP chip
	- contains 32 32-bit registers: \$f0, \$f1, …
	- most registers specified in .s and .d instruction refer to this set
	- separate load and store: lwc1 and swc1 ("load word coprocessor 1", "store …")
	- Double Precision: by convention, even/odd pair contain one DP FP number: \$f0/\$f1, \$f2/\$f3, … , \$f30/\$f31

#### MIPS Floating Point Architecture (4/4)

- 1990 Computer actually contains multiple separate chips:
	- Processor: handles all the normal stuff
	- Coprocessor 1: handles FP and only FP;
	- more coprocessors?… Yes, later
	- Today, cheap chips may leave out FP HW
- Instructions to move data between main processor and coprocessors: – mfc0, mtc0, mfc1, mtc1, etc.
- Appendix pages A-70 to A-74 contain many, many more FP operations.

### Example: Representing 1/3 in MIPS

•  $1/3$ 

- $= 0.33333...$ <sub>10</sub>
- $= 0.25 + 0.0625 + 0.015625 + 0.00390625 + ...$
- $= 1/4 + 1/16 + 1/64 + 1/256 + ...$
- $= 2^{-2} + 2^{-4} + 2^{-6} + 2^{-8} + \dots$
- $= 0.0101010101... \n2 * 2^0$  $= 1.0101010101...$ , \* 2<sup>-2</sup>
- 
- Sign: 0
- $-$  Exponent = -2 + 127 = 125 = 01111101
- $-$  Significand = 0101010101...

**0 0111 1101 0101 0101 0101 0101 0101 010**

#### Casting floats to ints and vice versa

#### (int) *floating\_point*\_*expression*

Coerces and converts it to the nearest integer (C uses truncation)

 $i = (int) (3.14159 * f);$ 

#### (float) *integer\_expression*

converts integer to nearest floating point  $f = f + (float) i;$ 

#### $int \rightarrow$  float  $\rightarrow$  int

```
if (i == (int) ((float) i))printf("true");
}
```
- Will not always print "true"
- Most large values of integers don't have exact floating point representations!
- What about double?

#### float  $\rightarrow$  int  $\rightarrow$  float

```
if (f == (float) ((int) f))printf("true");
}
```
- Will not always print "true"
- Small floating point numbers (<1) don't have integer representations
- For other numbers, rounding errors

#### Floating Point Fallacy

- FP add associative: FALSE!
	- $-x = -1.5 \times 10^{38}$ , y = 1.5 x 10<sup>38</sup>, and z = 1.0  $-x + (y + z) = -1.5x10^{38} + (1.5x10^{38} + 1.0)$
	- $= -1.5x10^{38} + (1.5x10^{38}) = 0.0$
	- $-(x + y) + z = (-1.5x10^{38} + 1.5x10^{38}) + 1.0$
	- $= (0.0) + 1.0 = 1.0$
- Therefore, Floating Point add is not associative!

– Why? FP result approximates real result!

 $-$  This example: 1.5 x 10<sup>38</sup> is so much larger than 1.0 that  $1.5 \times 10^{38} + 1.0$  in floating point representation is still 1.5 x 1038